## SAP ABAP table SRT\_TRANSP\_KEYS {Transport keys for Web Service processing}

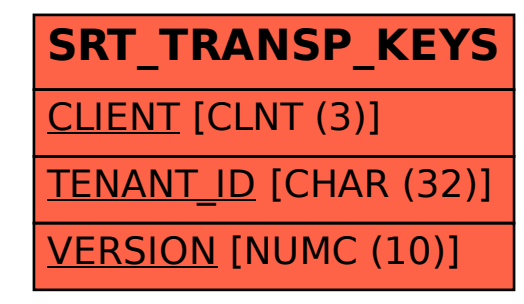